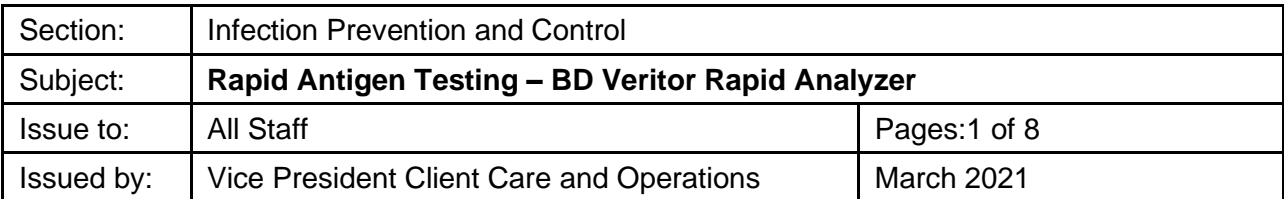

# **1.0 Policy**

The overall goal of infection prevention practices at the Safehaven Project for Community Living (Safehaven) is to eliminate the risk of the transmission of pathogens between clients and the staff. The following recommendations should be implemented as additional enhanced screening measure for COVID-19 to further reduce the spread of the virus.

## **2.0 PURPOSE**

Safehaven staff are dedicated to reducing the spread of infection related to COVID-19 in all client care. Safehaven staff are committed to an enhanced screening process as they conduct work in and around all client care and non-client care areas and is achieved by consenting to surveillance swabbing rapid antigen testing frequently.

# **3.0 SCOPE**

This policy applies to all Safehaven employees, clients, families/guardians, volunteers and students.

## **4.0 RESPONSIBILITY**

## **Employees are responsible for:**

- a) To adhere this policy in its entirety
- b) To receive all related training related to rapid antigen testing.
- c) Perform rapid antigen testing as outlined in the policy.
- d) To certify, convey and document results of rapid testing as outlined in this policy.
- e) Report any concerns to the Educator or IPAC and complete incident report as needed.

#### **The Leadership team is responsible for:**

- a) Ensure education is updates are communicated in a timely manner.
- b) Ensure aggregate results are reported weekly to ministry.

## **5.0 DEFINITIONS**

**Deep Nasal swab** – Is a nasal swab extending only to the mid-turbinate within the nares. Used for rapid testing.

**Nasopharyngeal swab** – Is a nasal swab extending through the nasal passage toward the pharynx. Used for PCR testing

# **6.0 REFERENCES and RELATED STATEMENTS of POLICY and PROCEDURE**

In accordance to BD Veritor System for Rapid Detection of SARS-CoV-2 Training Session.

# **7.0 PROCEDURE**

**One-time consent must be signed by all people receiving rapid antigen testing. Consent is valid until stated otherwise. Should be obtained from individuals and sent back to IPAC team in advance.**

# **BD Analyzer (Restricted to IPAC Team Nurses use only)**

# **7.1 Eligibility**

- 1) Asymptomatic individuals who have passed entry screening.
- a. Staff, visitors, students, contractors, agency staff, and **clients**
- 2) Can only be used in areas **not** deemed in outbreak.
- 3) Individuals who have previously been infected with and recovered from COVID-19 should NOT undergo repeat testing/antigen screening. These individuals are eligible for an exemption.

# **7.2 Frequency**

- 1) Monthly testing of all Safehaven clients during surveillance
- 2) Surveillance to support external partners on their staff and clients are subject to testing at monthly intervals.

# **7.3 BD Veritor Kits**

- 1) Stored between 2-30°C (must be brought to 15°C before use). DO NOT FREEZE
- 2) 12-month shelf life
- 3) 30 tests come with each kits.
	- a. 30 test devices
	- b. 30 pre-filled reagent tubes
	- c. 30 sterilized nasopharyngeal (NP) swabs for specimen collection
	- d. 1 positive control swab
	- e. 1 negative control swab
	- f. 1 tube rack
	- g. 1 quick reference guide
	- h. 1 instruction for use
	- i. Nasal sample quick reference instructions

# **7.4 Preparation**

- 1) Prepare a clean flat surface/table in advance with a Pre-empt wipe.
- 2) Prepare each clean green bin with 1 of each of the following: pre-filled extraction reagent tube, packaged test device cartridge, NP swab, timer, results certificate.
- 3) Pre-label test tubes and cartridges with participant information (matching test number on results certificate)
- 4) BD Veritor Analyzer fully charged or with accompanying AC adapter.

# **7.5 Performing the test**

- 1) Read instructions of the rapid test kit
- 2) Don full PPE for droplet contact precautions
- 3) Allow all components to acclimate to room temperature 15-30°C.
- 4) Check expiry date on the back of the test device cartridge and assure the pouch has not been damaged or tampered with.
- 5) Remove test device cartridge from pouch just prior to testing.
- 6) Place test device cartridge on a flat surface and write/affix label with identifier on it.
- 7) Collect sample using deep nasal collection technique (see Appendix A) for both nostrils, inserting the swab 2.5 cm into the nare or until resistance is met, whichever is first.
- 8) Only use ANALYZE NOW MODE on BD Veritor Analyzer Plus
- 9) After collecting patient sample remove cap of pre-filled extraction tube and insert swab into tube (Use Appendix B for reference)
- 10) Mix sample for 15 seconds with reagent, then remove swab, pushing into the side of the extraction tube, at least 5 times.
- 11) Squeeze the swab against the extraction tube wall with your fingers.
- 12) Close dispensing cap and discard swab in biohazard waste bin
- 13) Dispense 3 drops of sample fluid into sample well of test device.
- 14) Start a timer for 15 minutes to read the result.
- 15) After 15 minutes insert test device into analyzer
- 16) Read and certify results (Refer to 7.6)
- 17) Convey results in a confidential manner.
- 18) Dispose of used device in a biohazard container.
- 19) Remove and dispose of any labels from testing table.
- 20) Check that all results have been recorded on results tracker and save and store the file securely.
- 21) Perform PCR test if required.

# **7.6 Reading and Certifying results (Appendix D)**

# **\*Results must be communicated in a confidential manner and the IPAC team must take every precaution necessary to maintain confidentiality of the results.**

- 1) Conveying a negative result
	- a. Negative results are only applicable if the individual being tested has no symptoms and no known exposures.
	- b. Individuals should be counselled that the result is negative, and a false negative result is possible
	- c. Individuals should be reminded to continue to follow infection prevention and control measures.
- 2) Conveying a preliminary positive result
	- a. Rapid antigen testing is considered **preliminary**.
	- b. Site leadership must be notified of a preliminary positive result.
	- c. During results consultation of a preliminary positive result a PCR confirmatory test must be obtained for diagnosis.
	- d. Site leadership should be counselled and encouraged to send staff/volunteers/students/contractors home to self-isolate and await instructions from Public Health.

# **7.7 Quality Control (QC) Testing**

1) Quality Control (QC) testing must be done each time the kit is opened. If more than one kits is used in a day, then only the first kit of the day requires QC testing.

- 2) Remove control swabs, 2 pre-filled reagent tubes and 2 test devices from the newly opened kit.
- 3) Label one reagent tube as positive and the other as negative.
- 4) Place the reagent tubes in the tube rack.
- 5) Insert the negative control swab into one extraction tube labeled negative.
- 6) Insert positive control swab into one extraction tube labelled positive.
- 7) Mix sample for 15 seconds with reagent, then remove swab, pushing into the side of the extraction tube, at least 5 times.
- 8) Squeeze the swab against the extraction tube wall with your fingers.
- 9) Close dispensing cap and discard swab in biohazard waste bin
- 10) Dispense 3 drops of sample fluid into sample well of accurately labeled test device.
- 11) Start a timer for 15 minutes to read the result.
- 12) After 15 minutes insert test device into analyzer
- 13) Certify the results of the QC test and document in the QC log in the locked reporting document.
- 14) If quality control swabs pass, proceed to testing using the kit. If quality control swabs are invalid reseal the box and notify the Nurse Educator for further instructions as further instructions will be required from the manufacturer.

## **8.0 ATTACHMENTS**

#### **Appendix A**

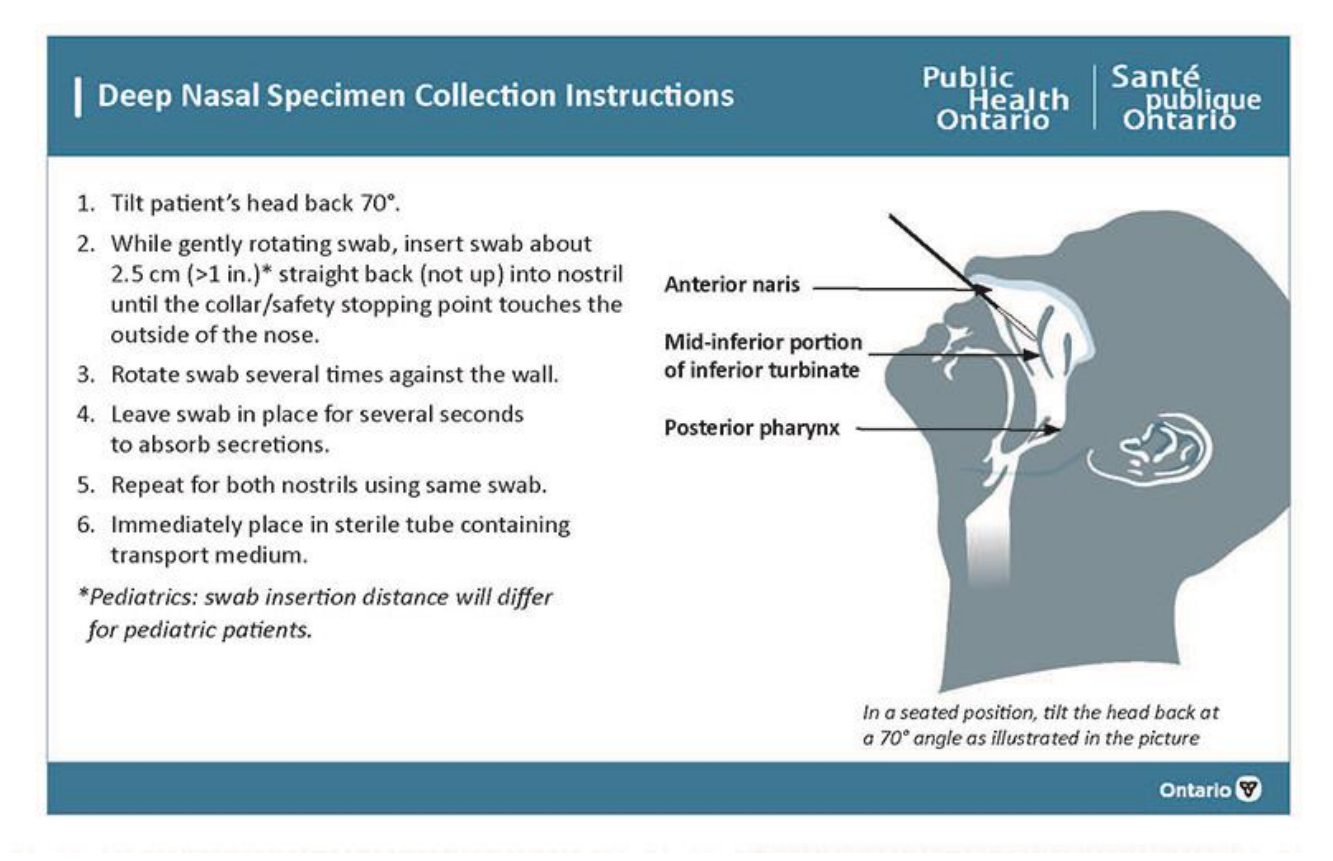

# BD Veritor™ System for Rapid Detection of SARS-CoV-2 **Workflow Overview**

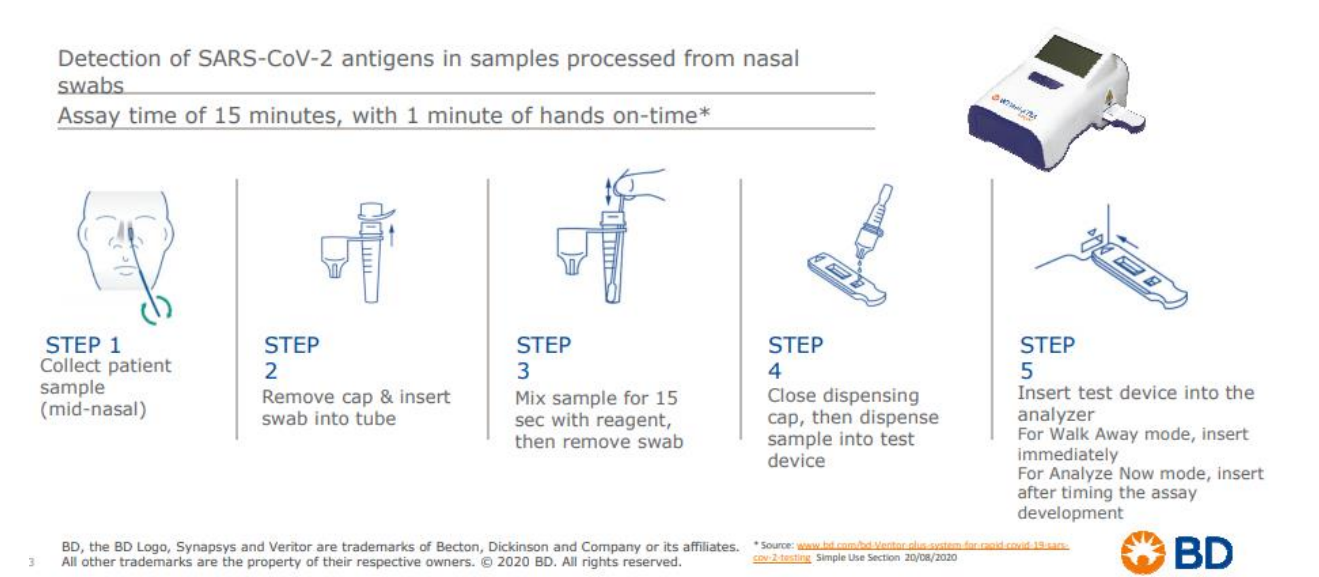

6

#### **Appendix C: Batch testing**

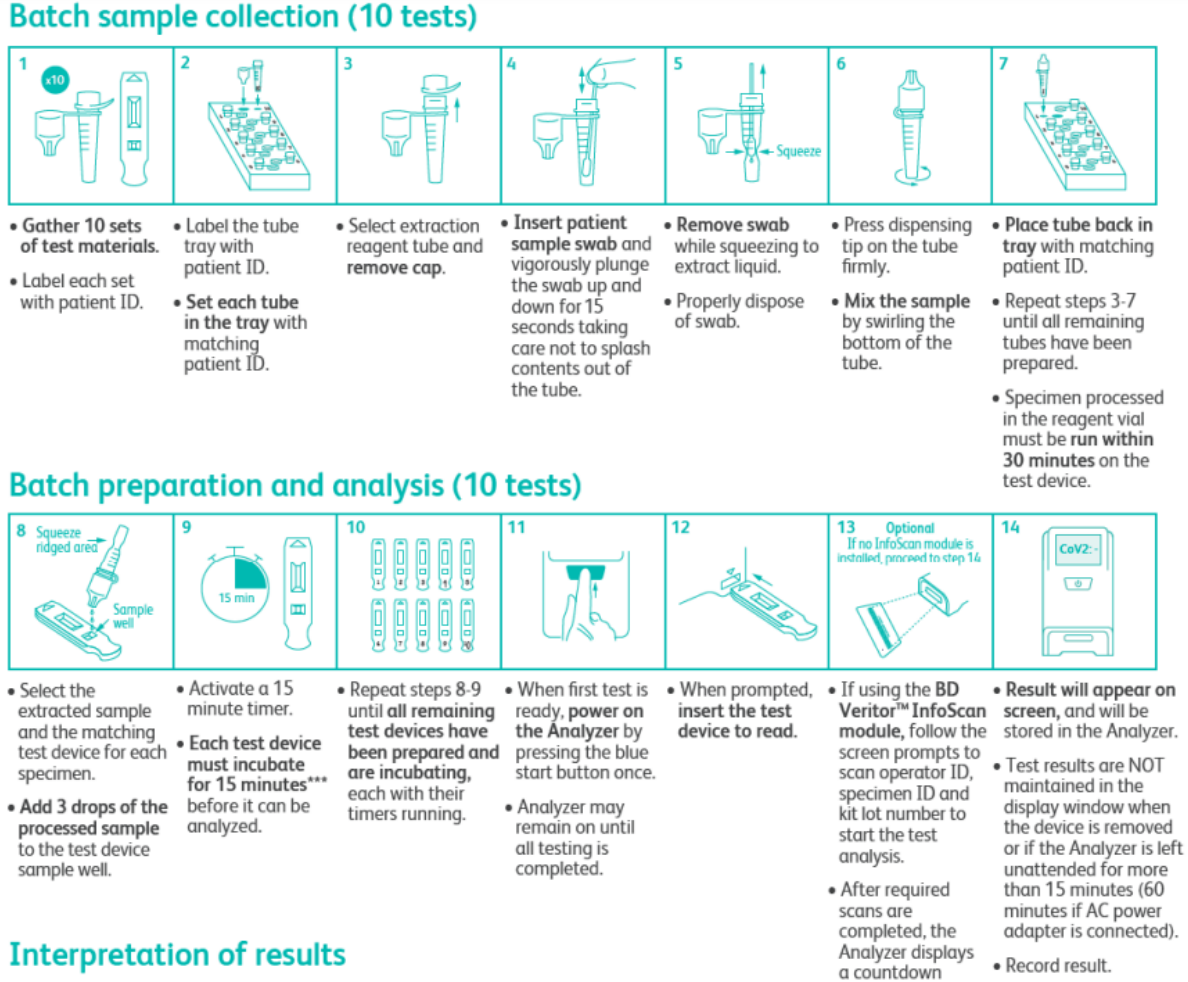

# **Interpretation of results**

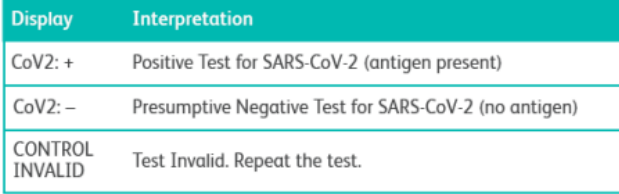

· Remove test device and properly dispose.

timer and test

analysis begins.

• Continue with the next test device once it has incubated for 15 minutes.

# **Appendix D**

# **Interpretation of results**

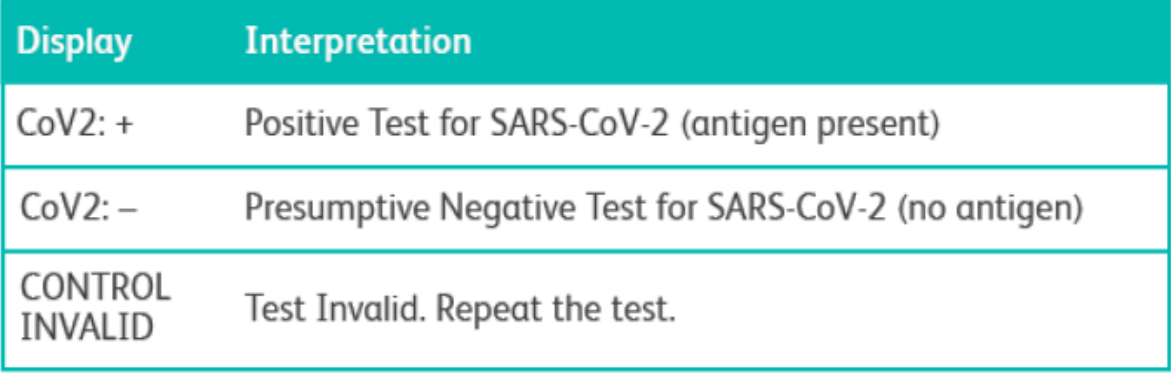